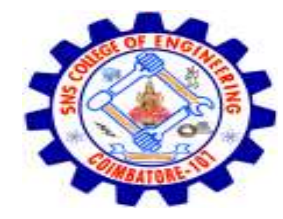

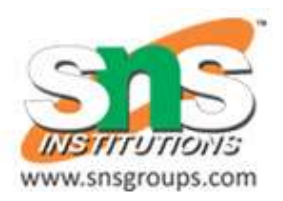

# Random Forest Algorithm

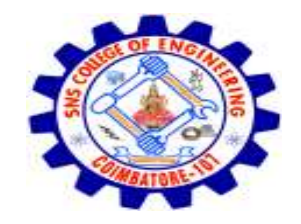

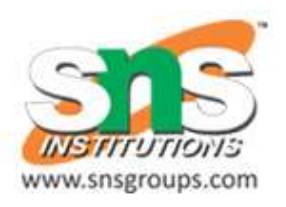

#### Random Forest

- Random Forest is a popular machine learning algorithm that belongs to the supervised learning technique.
- It can be used for both Classification and Regression problems in ML.
- It is based on the concept of **ensemble learning,** which is a process of *combining multiple classifiers to solve a complex problem and to improve the performance of the model.*

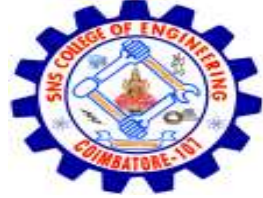

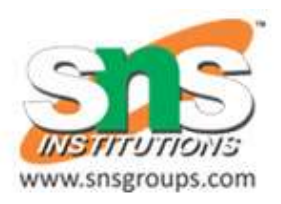

#### What Is Random Forest?

- *"Random Forest is a classifier that contains a number of decision trees on various subsets of the given dataset and takes the average to improve the predictive accuracy of that dataset."*
- Instead of relying on one decision tree, the random forest takes the prediction from each tree and based on the majority votes of predictions, and it predicts the final output.
- **The greater number of trees in the forest leads to higher accuracy and prevents the problem of overfitting.**
- The below diagram explains the working of the Random Forest algorithm:

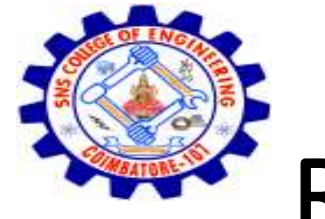

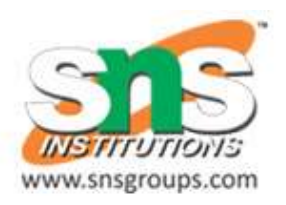

#### Random Forest

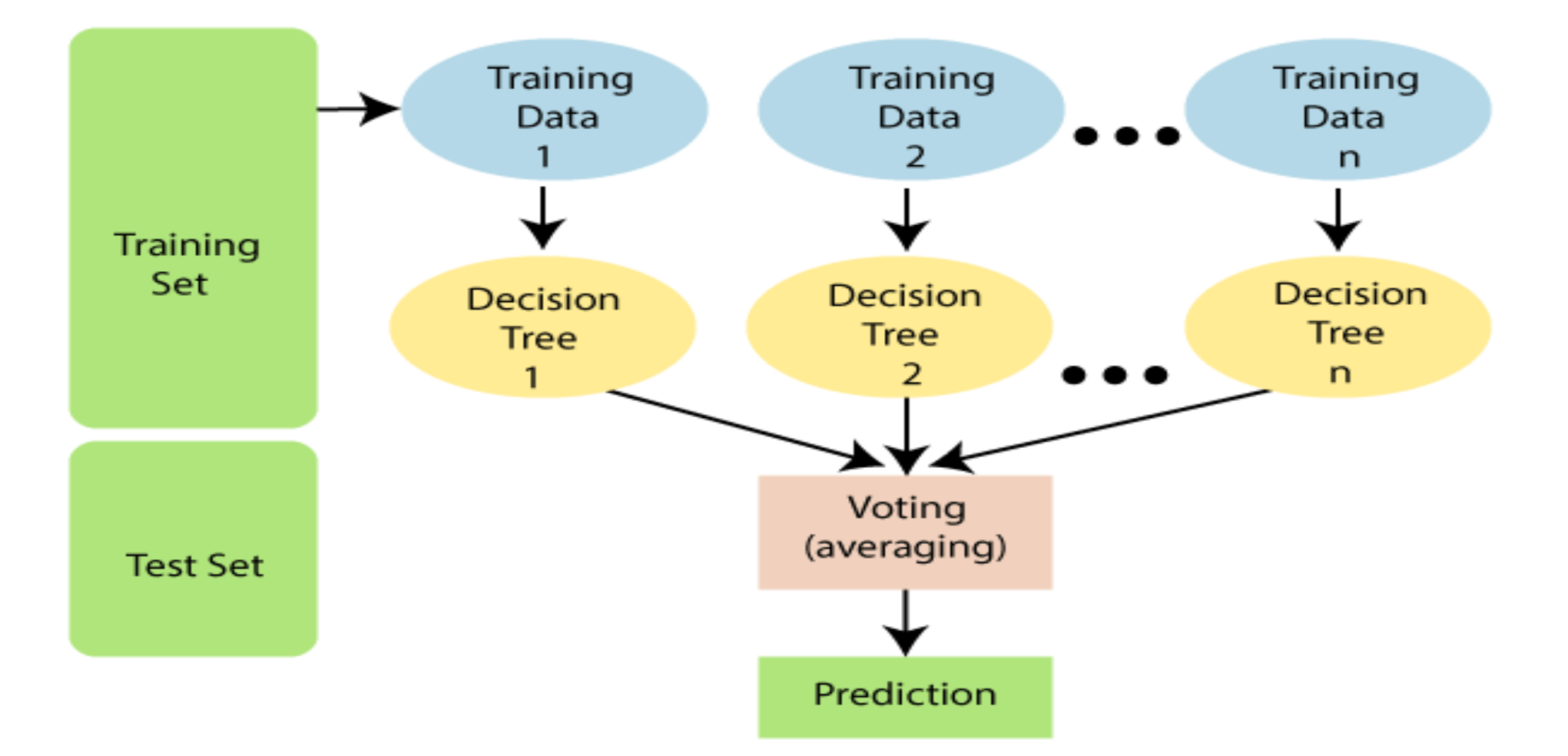

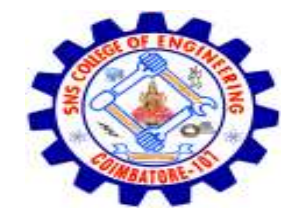

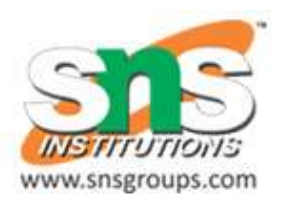

### Why use Random Forest?

- It takes less training time as compared to other algorithms.
- It predicts output with high accuracy, even for the large dataset it runs efficiently.
- It can also maintain accuracy when a large proportion of data is missing.

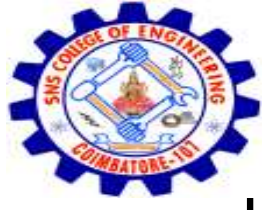

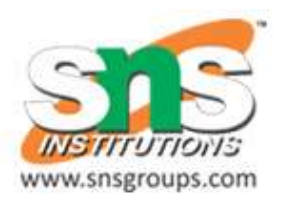

#### How does Random Forest algorithm work?

• Random Forest works in two-phase first is to create the random forest by combining N decision tree, and second is to make predictions for each tree created in the first phase.

The Working process can be explained in the below steps and diagram:

- **Step-1:** Select random K data points from the training set.
- **Step-2:** Build the decision trees associated with the selected data points (Subsets).
- **Step-3:** Choose the number N for decision trees that you want to build.
- **Step-4:** Repeat Step 1 & 2.
- **Step-5:** For new data points, find the predictions of each decision tree, and assign the new data points to the category that wins the majority votes.

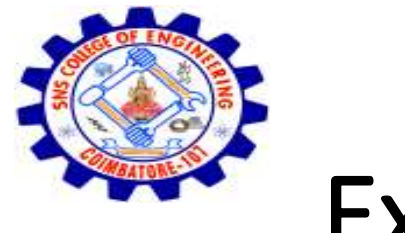

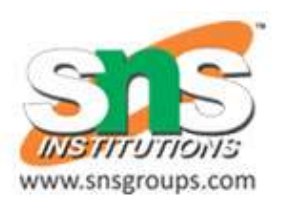

#### Example:

- Suppose there is a dataset that contains multiple fruit images.
- So, this dataset is given to the Random forest classifier.
- The dataset is divided into subsets and given to each decision tree.
- During the training phase, each decision tree produces a prediction result, and when a new data point occurs, then based on the majority of results, the Random Forest classifier predicts the final decision.
- Consider the below image:

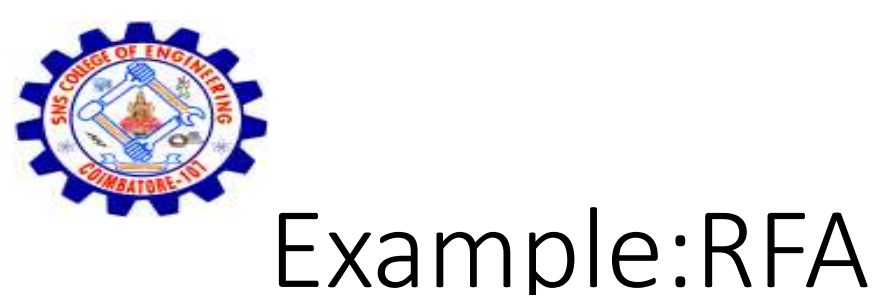

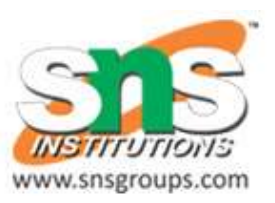

#### Instance Tree-2 Tree-n Tree-1 Class-A **Class-A Class-B** Majority-Voting Final-Class

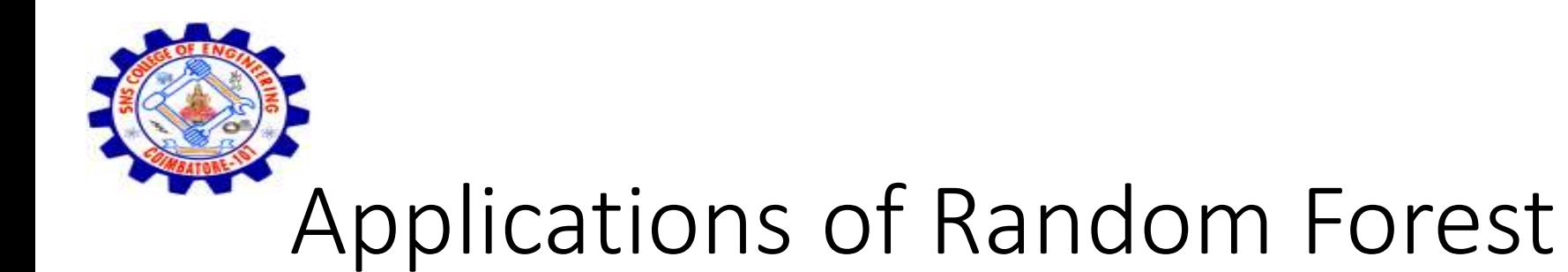

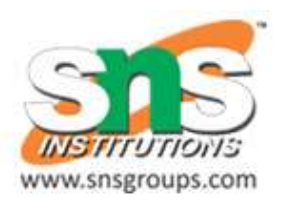

There are mainly four sectors where Random forest mostly used:

- **Banking:** Banking sector mostly uses this algorithm for the identification of loan risk.
- **Medicine:** With the help of this algorithm, disease trends and risks of the disease can be identified.
- **Land Use:** We can identify the areas of similar land use by this algorithm.
- **Marketing:** Marketing trends can be identified using this algorithm.

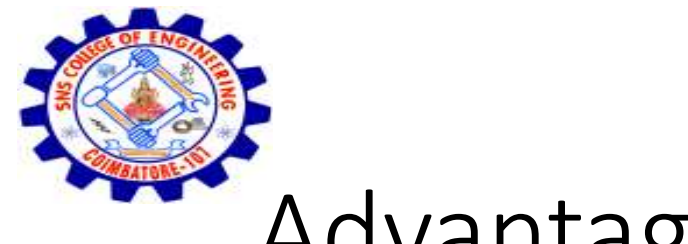

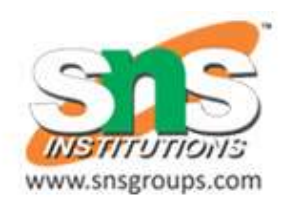

#### Advantages & Disadvantages

Advantages of Random Forest

- Random Forest is capable of performing both Classification and Regression tasks.
- It is capable of handling large datasets with high dimensionality.
- It enhances the accuracy of the model and prevents the overfitting issue.

Disadvantages of Random Forest

• Although random forest can be used for both classification and regression tasks, it is not more suitable for Regression tasks.

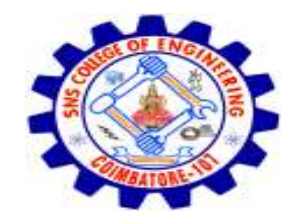

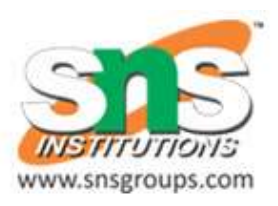

### K-Nearest Neighbour(KNN) Algorithm

- K-Nearest Neighbor is one of the simplest Machine Learning algorithms based on Supervised Learning technique.
- K-NN algorithm stores all the available data and classifies a new data point based on the similarity.
- K-NN algorithm can be used for Regression as well as for Classification but mostly it is used for the Classification problems.
- K-NN is a **non-parametric algorithm**, which means it does not make any assumption on underlying data.
- It is also called a **lazy learner algorithm** because it does not learn from the training set immediately instead it stores the dataset and at the time of classification, it performs an action on the dataset.
- KNN algorithm at the training phase just stores the dataset and when it gets new data, then it classifies that data into a category that is much similar to the new data.

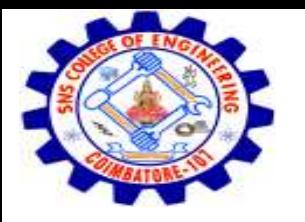

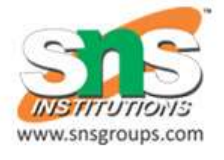

- **Example:** Suppose, we have an image of a creature that looks similar to cat and dog, but we want to know either it is a cat or dog.
- So for this identification, we can use the KNN algorithm, as it works on a similarity measure.
- Our KNN model will find the similar features of the new data set to the cats and dogs images and based on the most similar features it will put it in either cat or dog category.

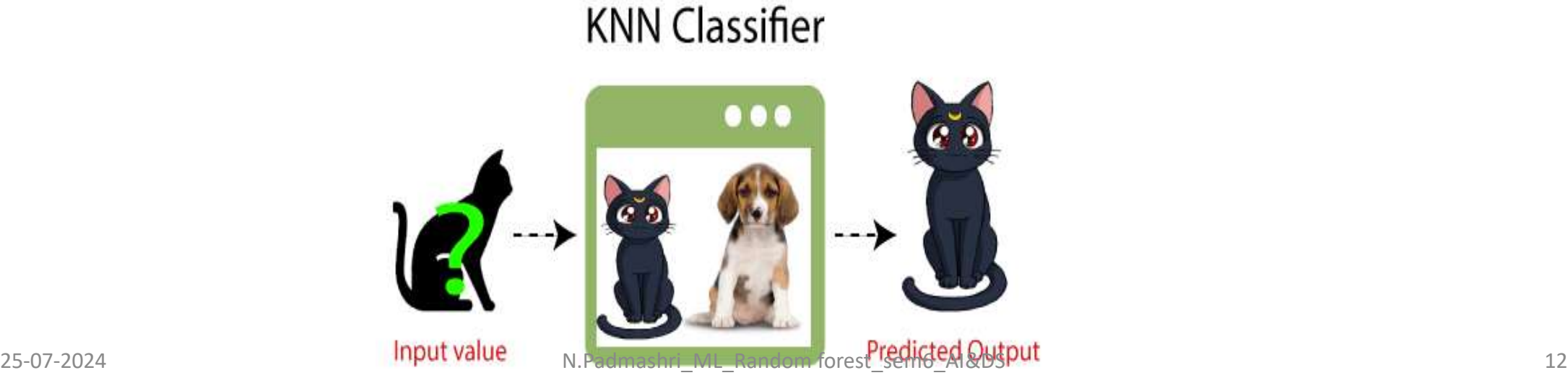

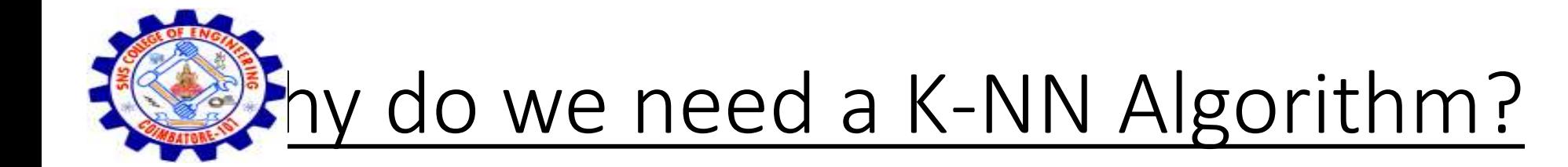

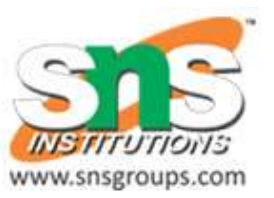

- Suppose there are two categories, i.e., Category A and Category B, and we have a new data point x1, so this data point will lie in which of these categories.
- To solve this type of problem, we need a K-NN algorithm. With the help of K-NN, we can easily identify the category or class of a particular dataset. Consider the below diagram:

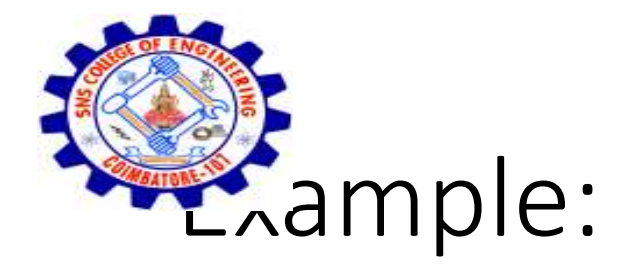

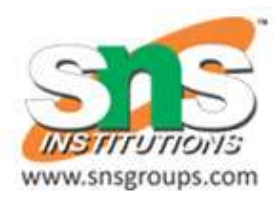

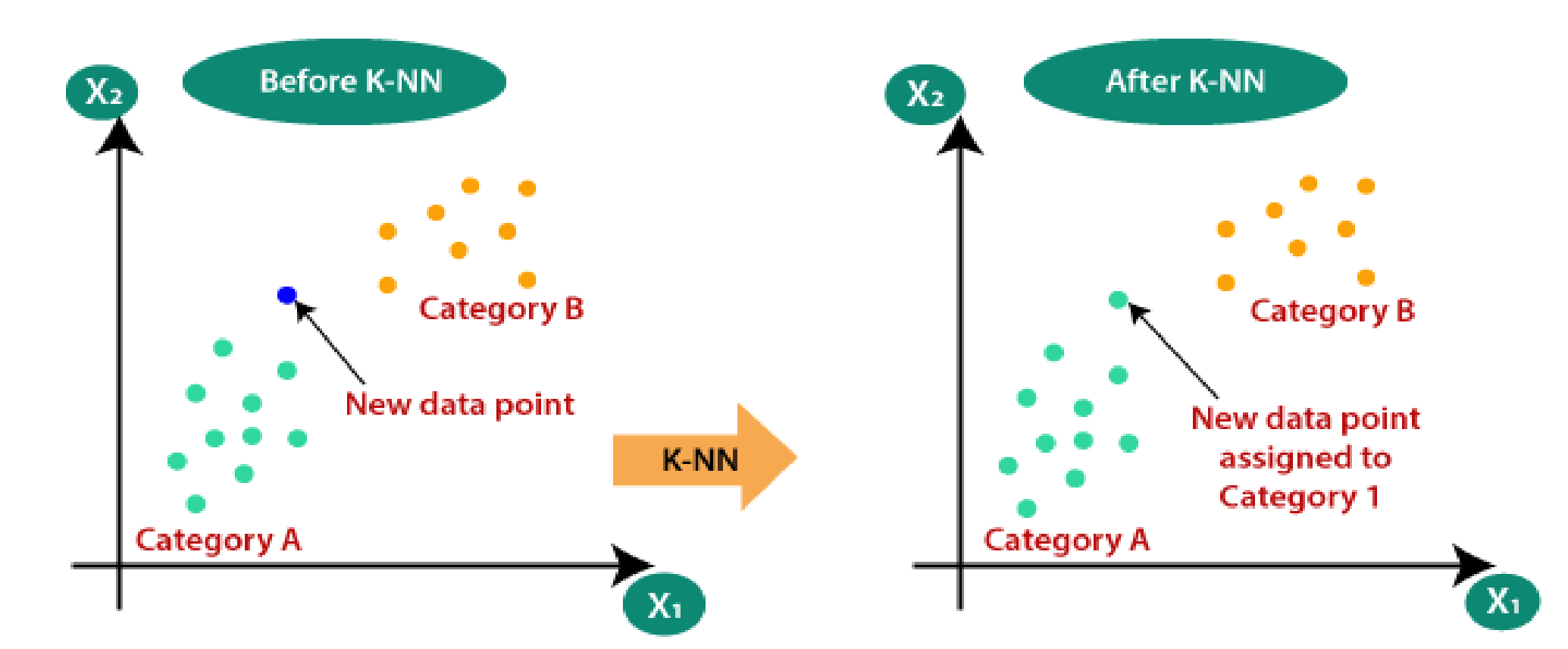

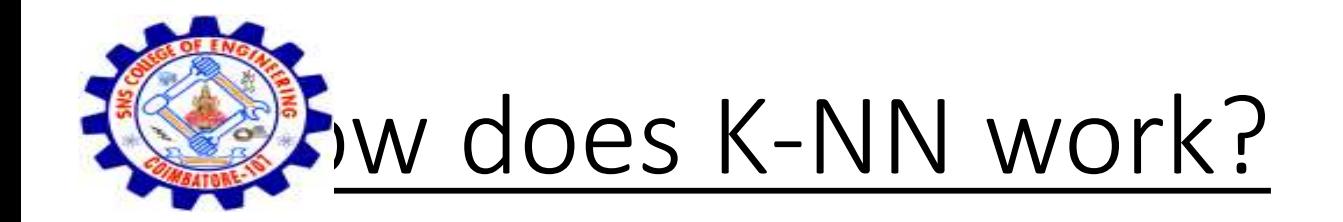

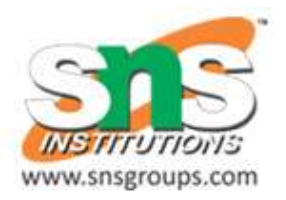

- **Step-1:** Select the number K of the neighbors
- **Step-2:** Calculate the Euclidean distance of **K number of neighbors**
- **Step-3:** Take the K nearest neighbors as per the calculated Euclidean distance.
- **Step-4:** Among these k neighbors, count the number of the data points in each category.
- **Step-5:** Assign the new data points to that category for which the number of the neighbor is maximum.
- **Step-6:** Our model is ready.

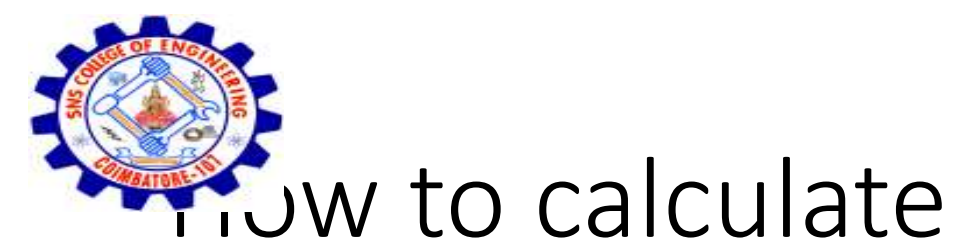

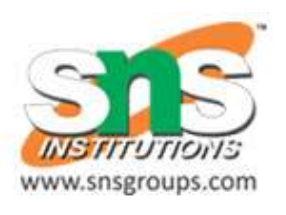

## **Gw** to calculate the Euclidean distance?

- Firstly, we will choose the number of neighbors, so we will choose the k=5.
- Next, we will calculate the **Euclidean distance** between the data points.
- The Euclidean distance is the distance between two points, which we have already studied in geometry. It can be calculated as:

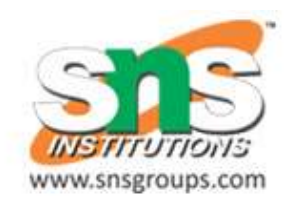

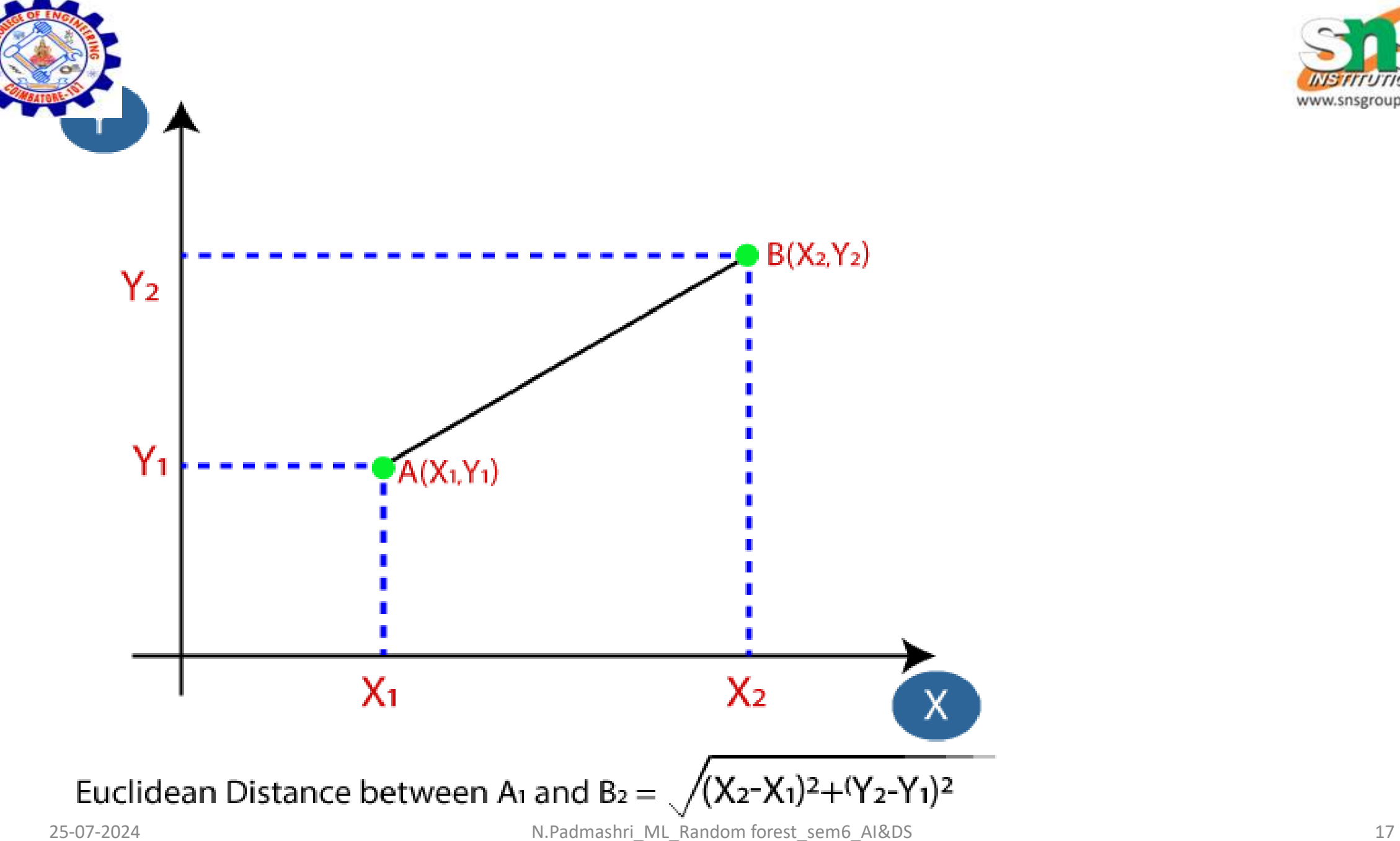

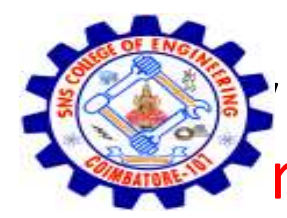

calculating the Euclidean distance we got the nearest neigh three nearest neighbors in category A and two nearest neighbors category B. Consider the below image:

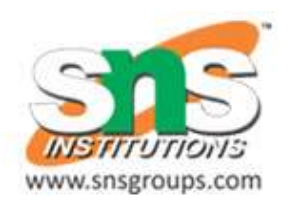

• As we can see the 3 nearest neighbors are from category A, hence this new data point must belong to category A.

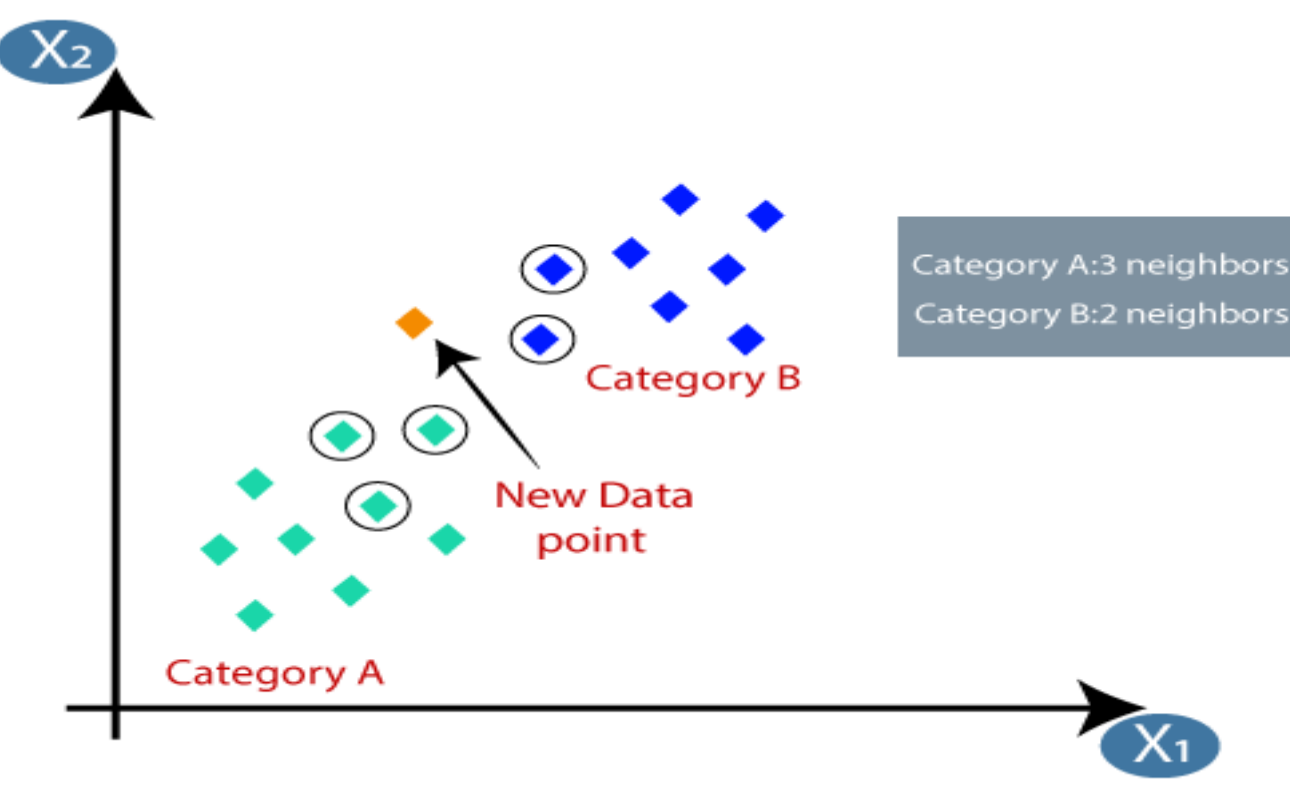

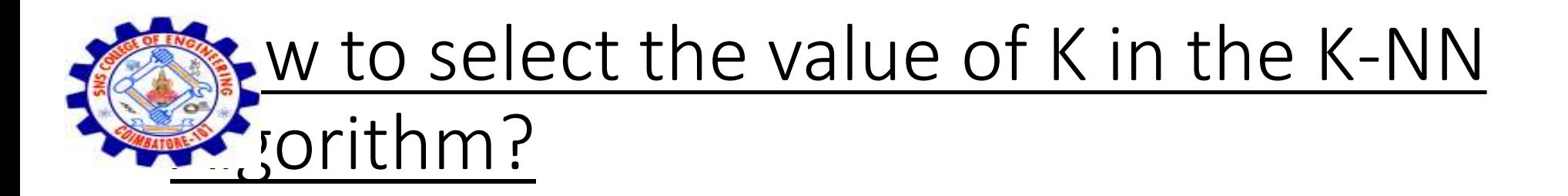

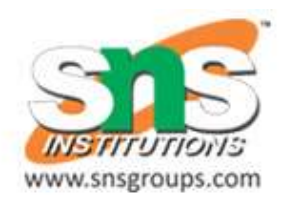

- There is no particular way to determine the best value for "K", so we need to try some values to find the best out of them.
- The most preferred value for K is 5.
- A very low value for K such as K=1 or K=2, can be noisy and lead to the effects of outliers in the model.
- Large values for K are good, but it may find some difficulties.

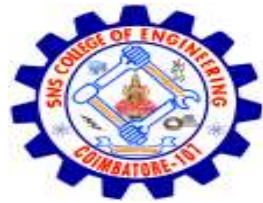

#### vantages& Disadvantages of KNN Algorithr

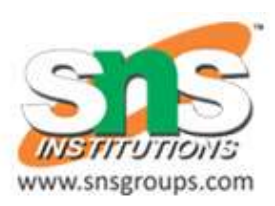

#### Advantages of KNN Algorithm:

- It is simple to implement.
- It is robust to the noisy training data
- It can be more effective if the training data is large.

#### Disadvantages of KNN Algorithm:

- Always needs to determine the value of K which may be complex some time.
- The computation cost is high because of calculating the distance between the data points for all the training samples.